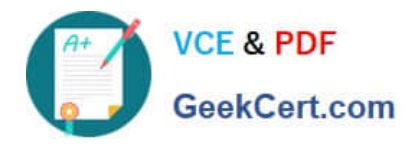

# **ACMP\_6.4Q&As**

Aruba Certified Mobility Professional 6.4

# **Pass Aruba ACMP\_6.4 Exam with 100% Guarantee**

Free Download Real Questions & Answers **PDF** and **VCE** file from:

**https://www.geekcert.com/acmp\_6-4.html**

100% Passing Guarantee 100% Money Back Assurance

Following Questions and Answers are all new published by Aruba Official Exam Center

**C** Instant Download After Purchase

- **83 100% Money Back Guarantee**
- 365 Days Free Update
- 800,000+ Satisfied Customers

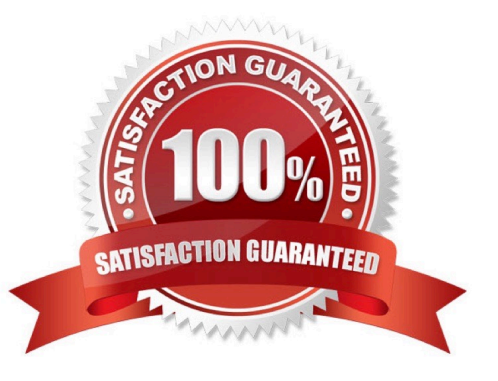

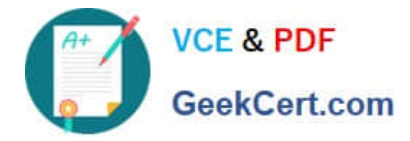

### **QUESTION 1**

The Aruba Policy Enforcement Firewall (PEF-NG) module supports destination network address translation (dst-nat). Which is the default use of this statement in an Aruba controller configuration?

- A. source the IP addresses of users to specific IP address
- B. redirectHTTPsessionstoCaptivePortal
- C. redirect Access Points to another Aruba controller
- D. provide a telnet connection to the controller
- E. redirect a SSH session to terminate on the controller

Correct Answer: B

#### **QUESTION 2**

A wired device is connected to an untrusted port on a controller. How can a role be assigned to the device?

- A. An initial Role can be assigned directly to the VLAN
- B. Roles are assigned to devices connected to a trusted port
- C. A default Role can be directly assigned to an untrusted port
- D. Adding a wired AAA profile to a VLAN on the untrusted port
- E. The Role assigned to the untrusted port

#### Correct Answer: D

#### **QUESTION 3**

With CPSec disabled, which encryption protocol does a tunnel mode campus AP\\'s use on client traffic ?

- A. TKIP and AES
- B. It is provisioned by the Administrator
- C. WEP and AES
- D. WEP, TKIP, and AES
- E. No encryption is used

Correct Answer: E

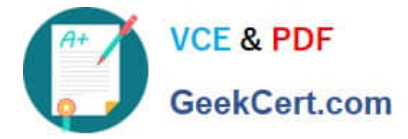

# **QUESTION 4**

What is the blacklist default time?

- A. 30seconds
- B. 1800 seconds
- C. 3600 seconds
- D. No default time, it must be done manually
- E. 1 day

Correct Answer: C

## **QUESTION 5**

What settings need to be changed on a factory default AP in order for it to use ADP to discover the Aruba Controller?

- A. DNS of the controller
- B. Static route
- C. AP group
- D. enablemulticast
- E. no changes needed
- Correct Answer: E

[Latest ACMP\\_6.4 Dumps](https://www.geekcert.com/acmp_6-4.html) [ACMP\\_6.4 Practice Test](https://www.geekcert.com/acmp_6-4.html) [ACMP\\_6.4 Study Guide](https://www.geekcert.com/acmp_6-4.html)